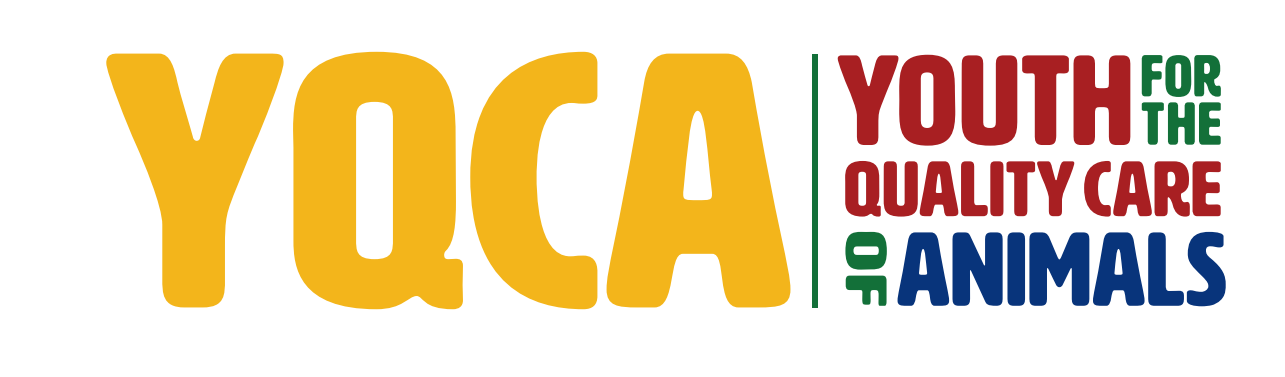

**PURCHASING COUPONS HELP DOCUMENT**

## *PURCHASING COUPONS*

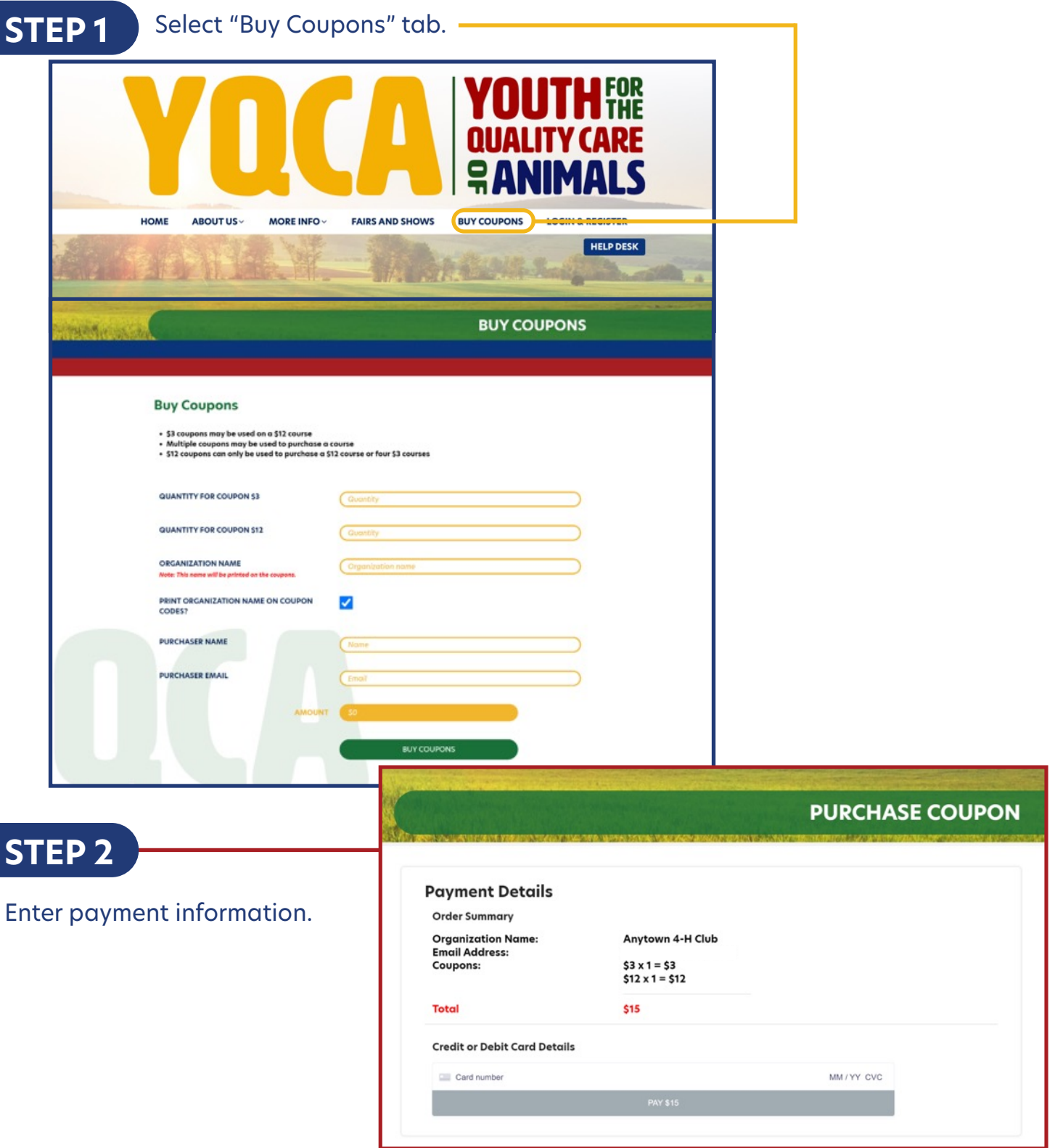

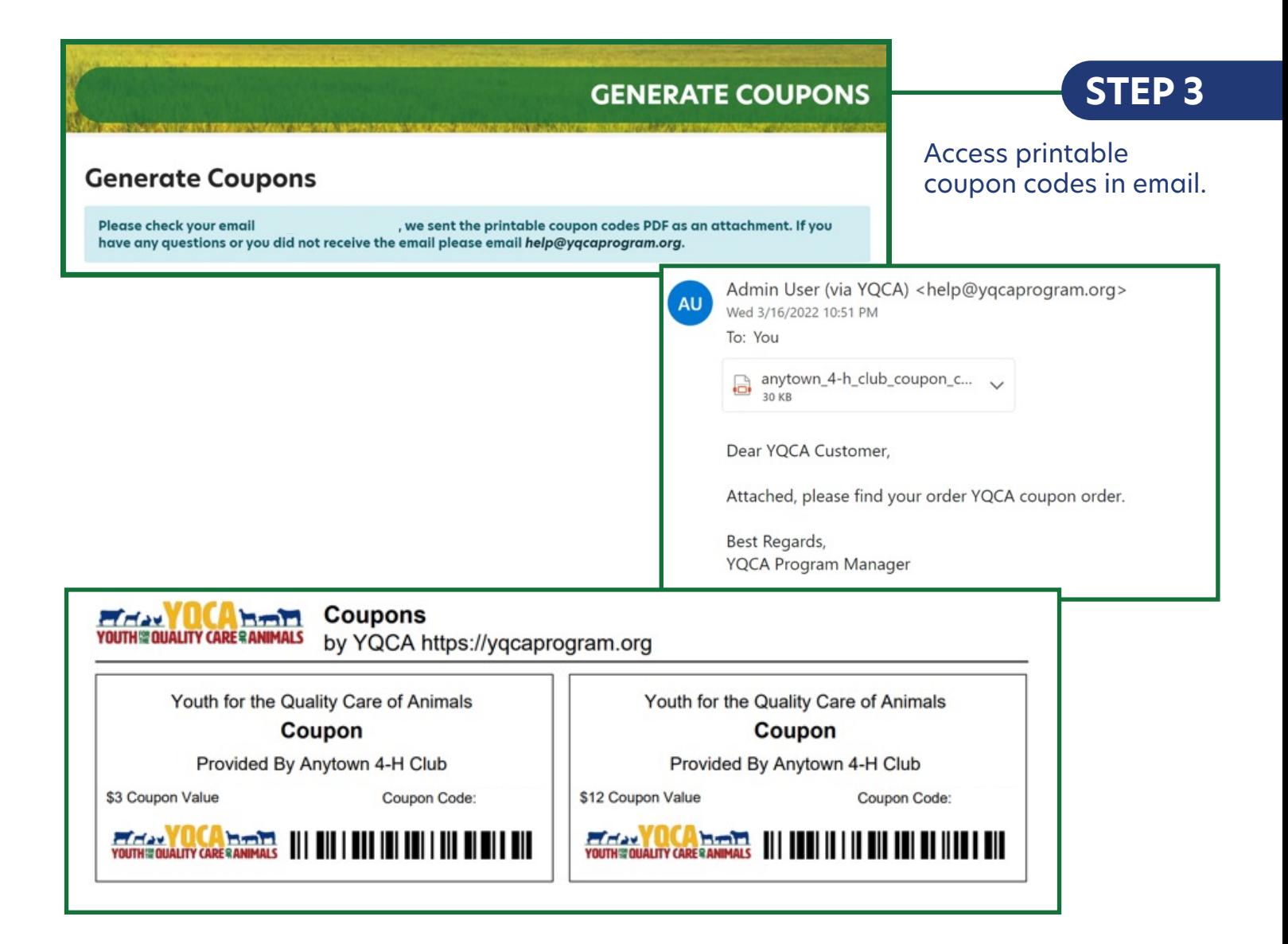

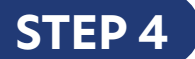

Distribute coupons.